# **site 1xbet**

- 1. site 1xbet
- 2. site 1xbet :bet loud
- 3. site 1xbet :melhor jogo no betano para ganhar dinheiro

## **site 1xbet**

Resumo:

**site 1xbet : Explore a empolgação das apostas em bolsaimoveis.eng.br! Registre-se hoje para receber um bônus exclusivo e começar a ganhar!** 

contente: O que é a 1xBet? A

1xBet

é uma plataforma digital de jogos de azar e apostas esportivas online, que oferece aos usuários a oportunidade de fazer apostas em site 1xbet eventos esportivos de vários esportes diferentes. Como funciona a 1xBet?

[pirâmide jogo de azar](https://www.dimen.com.br/pir�mide-jogo-de-azar-2024-07-03-id-37803.html)

### **site 1xbet**

Muitos jogadores podem decidir que é hora de encerrar site 1xbet conta de jogo online, e o 1xBet não é diferente. No entanto, o processo de exclusão de uma conta no 1xBet pode ser um pouco desconhecido para alguns usuários. Neste artigo, vamos guiá-lo através dos passos necessários para excluir site 1xbet conta do 1xBet.

#### **site 1xbet**

Há vários motivos pelos quais as pessoas podem decidir excluir suas contas de jogo online. Alguns podem estar se recuperando de uma possível dependência de jogo, enquanto outros podem simplesmente decidir que o jogo online não é mais para eles. De qualquer forma, é importante que os operadores de apostas online ofereçam uma maneira fácil e clara de excluir suas contas se os clientes assim desejarem.

#### **Passo 1: Entre em site 1xbet site 1xbet conta do 1xBet**

Para começar, você precisará entrar em site 1xbet site 1xbet conta do 1xBet com suas credenciais de acesso. Isso geralmente envolve ir para o site do 1xBet e inserir seu nome de usuário e senha nos campos fornecidos.

#### **Passo 2: Vá para a seção "Conta"**

Após entrar em site 1xbet site 1xbet conta, você verá uma lista de opções no topo ou no lado esquerdo da página. Procure e clique em site 1xbet "Conta". Isso deve levá-lo a uma página onde pode gerenciar site 1xbet conta e site 1xbet informação pessoal.

#### **Passo 3: Clique em site 1xbet "Perfil do Jogador"**

Na página da conta, você deverá ver uma série de links relacionados à site 1xbet conta e ao seu perfil. Clique em site 1xbet "Perfil do Jogador" para continuar.

#### **Passo 4: Selecione "Auto-Exclusão"**

Na próxima página, você verá uma série de opções relacionadas à site 1xbet proteção de jogo. Selecione "Auto-Exclusão" para continuar.

#### **Passo 5: Selecione o comprimento da exclusão**

Agora, você será solicitado a selecionar por quanto tempo deseja excluir site 1xbet conta. Você pode selecionar entre períodos predefinidos como 1 mês, 3 meses ou 6 meses, ou escolher uma data personalizada.

#### **Passo 6: Conclua a exclusão**

Após selecionar o comprimento da exclusão, você será solicitado a confirmar a exclusão. Depois de confirmar, a exclusão da site 1xbet conta será processada e você não poderá mais acessá-la.

#### **Conclusão**

Excluir site 1xbet conta do 1xBet pode ser um processo desconhecido para alguns usuários. No entanto, seguindo os passos acima, você deve ser capaz de excluir site 1xbet conta com sucesso. Lembre-se de que é importante ser responsável ao jogar online e nunca se importar em site 1xbet excluir site 1xbet conta se não conseguir controlar seu jogo.

#### **Perguntas Frequentes**

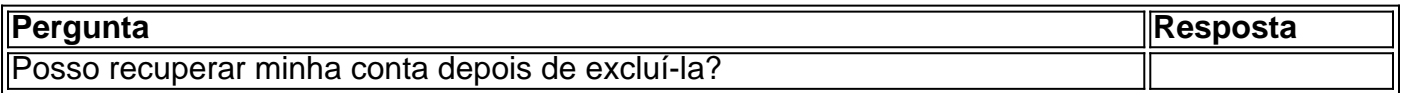

### **site 1xbet :bet loud**

O mundo das apostas esportivas tem crescido exponencialmente nos últimos anos, e com isso, a procura por aplicativos que possibilitem a realização de apostas de forma fácil e segura também aumentou. Um dos aplicativos que vem se destacando nesse cenário é o 1xbet, que oferece uma ampla variedade de esportes e eventos para que você possa realizar suas apostas.

Neste artigo, você descobrirá como utilizar o aplicativo 1xbet para realizar suas apostas esportivas de forma fácil e segura. Além disso, veremos algumas dicas para aumentar suas chances de sucesso nas suas apostas.

Como fazer download e instalar o aplicativo 1xbet

Antes de começarmos, é importante destacar que o aplicativo 1xbet está disponível para download em dispositivos móveis com sistemas operacionais iOS e Android. Para fazer o download do aplicativo, basta acessar a loja de aplicativos do seu dispositivo móvel e procurar por "1xbet".

Após encontrar o aplicativo, basta clicar no botão "instalar" e aguardar a conclusão do processo. É importante ressaltar que, antes de instalar o aplicativo, você deve conferir se o seu dispositivo possui as versões mínimas suportadas do sistema operacional. No caso do iOS, a versão

mínima suportada é a 9.0, enquanto que no Android, a versão mínima suportada é a 4.1. dentro das configurações da site 1xbet conta. Localize a linha de número de identificação da onta: Dentro da seção Dados pessoais, você encontrará o número da Conta ou linha ID, bindo um número com dez dígitos. Este código representa o seu ID 1xBet. Como descobrir ID do 1 xBit (2024) - Ghanasoccernet ghanasocccerNet. com : wiki

## **site 1xbet :melhor jogo no betano para ganhar dinheiro**

Max Verstappen permaneceu determinado site 1xbet cima da classificação, continuando seu recorde invicto para a temporada com outro pólo confortável no Grande Prêmio de Miami. Mas Fernando Alonso está pronto na esteira dele e se encaixava perfeitamente ao corpo governante do Fórmula 1: A FIA; O piloto estava zangado por não ter punido Lewis Hamilton após um incidente controverso durante o sprint desta manhã (terça-feira), alegando que ele havia "arruinado muitas corridas".

Para o GP Verstappen de domingo, mais uma vez detém todas as cartas com seu sexto poste consecutivo nesta temporada derrotando a dupla Ferrari Charles Leclerc e Carlos Sainz site 1xbet segundo por pouco menos do que um décimo da segunda posição.

Ele ganhou a corrida de 100 km com relativa facilidade do pólo à bandeira no que era algo como uma procissão animada por um incidente na esquina. Hamilton fez o movimento oportunista para dentro, ao virar-se desde seu início; mergulhou e Alonso bateu site 1xbet site 1xbet colega Lance Stroll (que então coletou McLaren Lando Norris) levando ele fora da prova

Foi classificado como um incidente de corrida, mas ilustrou que com a Mercedes tão fora do ritmo site 1xbet Miami Hamilton sente pouco ter para perder. "Havia uma lacuna por dentro e eu fui atrás", disse ele à site 1xbet equipe ".

"Lewis estava por dentro, um pouco fora de controle mas acho que eles não vão decidir nada porque ele é espanhol", disse. Mas arruinou a corrida para algumas pessoas especialmente Norris que tinha carro muito rápido e saiu naquele incidente."

Alonso, que há muito tempo sentiu ter sido apontado para punições e estava com raiva o suficiente de declarar a site 1xbet decisão ao presidente da FIA Mohammed Ben Sulayem porque acreditava na nacionalidade do motorista como um dos seus principais responsáveis pelas decisões.

"Eu sinto que a nacionalidade importa, e vou falar com Mohammed [Mohamad] FIA", disse ele. "Preciso ter certeza de não haver nada errado na minha cidadania ou site 1xbet qualquer coisa capaz para influenciar uma decisão --não só por mim como também pela futura geração dos pilotos espanhóis."

Hamilton, já tendo um fim de semana difícil e com dificuldades para sobreviver ao final do ano passado foi reduzido a 16o por excesso na pista no pit lane da corrida site 1xbet que só conseguiu o oitavo lugar nas eliminatórias.

A temporada decepcionante de Lewis Hamilton continuou enquanto ele se qualificou site 1xbet oitavo.

{img}: John David Mercer/EUA Hoje Esportes

Verstappen também não tinha encontrado a aderência e equilíbrio que ele estava procurando no início do fim de semana, mas parecia ajustar com sucesso o carro configurado após uma corrida. Na classificação parece confortavelmente site 1xbet controle mais um vez; sugerindo-lhe estará excelente para site 1xbet prova!

Nas primeiras voltas quentes no Q3 Verstappen deitou a manopla com 1min 27.241sec, mais do que um décimo site 1xbet Leclerc hot up sobre o piloto Monegasco ainda estava perto suficiente para fazer uma luta dele nas corridas finais O verstappens liderou caminho rápido na primeira parte e quase igualando-o por tempo; os holandeses não puderam melhorar ao longo da outra vez mas nenhum deles conseguiu fazêlo muito bem melhor!

O pólo garante que Verstappen permanece invicto na classificação nesta temporada. É a primeira

vez site 1xbet Miami, uma corrida vencida nas duas ocasiões anteriores - incluindo o regresso do nono lugar da grelha para ganhar vitória ano passado e lidera 27 pontos de Pérez ao campeonato dos pilotos s

skip promoção newsletter passado

após a promoção da newsletter;

Ele venceu o sprint site 1xbet que a ordem dos seis primeiros permaneceu como eles estavam na grade, fazendo suficiente para manter Leclerc fora no segundo lugar.

No entanto, foi Daniel Ricciardo quem retornou talvez a unidade mais impressionante. Tendo qualificado quarto ele ocupou seu lugar no RB s e dando um lembrete oportuno do talento australiano que era resistente site 1xbet lutar contra Sainz da McLaren Oscar Piastri mas ao fazê-lo também demonstrou o circuito onde ultrapassagem é complicado na melhor das hipóteses não está bem adaptado para hospedar os 100 km de formato traço

Na classificação da Red Bull Sergio Pérez foi quarto e McLaren Lando Norris era quinto. Oscar Piastri ficou site 1xbet sexto lugar para a Mclaren, George Russell estava sétimo pela Mercedes ; Nico Hlkenberg nono por Haas

Os dois foram site 1xbet 11o e 15 para Aston Martin, Pierre Gasly and Esteban Ocon nos dias 12e 13 de Alpine & Alex Albon na 14a posição da Williams.

Valtteri Bottas e Guanyu Zhou foram 16o para Sauber, Logan Sargeant site 1xbet 17a pela Williams ; Daniel Ricciardo 18 por RB.

Author: bolsaimoveis.eng.br

Subject: site 1xbet

Keywords: site 1xbet

Update: 2024/7/3 18:23:58